#### CISC 3120 C19: User Datagram and Multicast

#### Hui Chen

#### Department of Computer & Information Science

CUNY Brooklyn College

## Outline

- Recap
	- Network fundamentals
		- IPv4, IPv6 addresses
		- TCP and UDP
		- Unicast, broadcast, and multicast
- User datagram and datagram socket
- Datagram unicast, broadcast, and multicast
- Datagram packet and streams

# A Few IPv4 Address Types

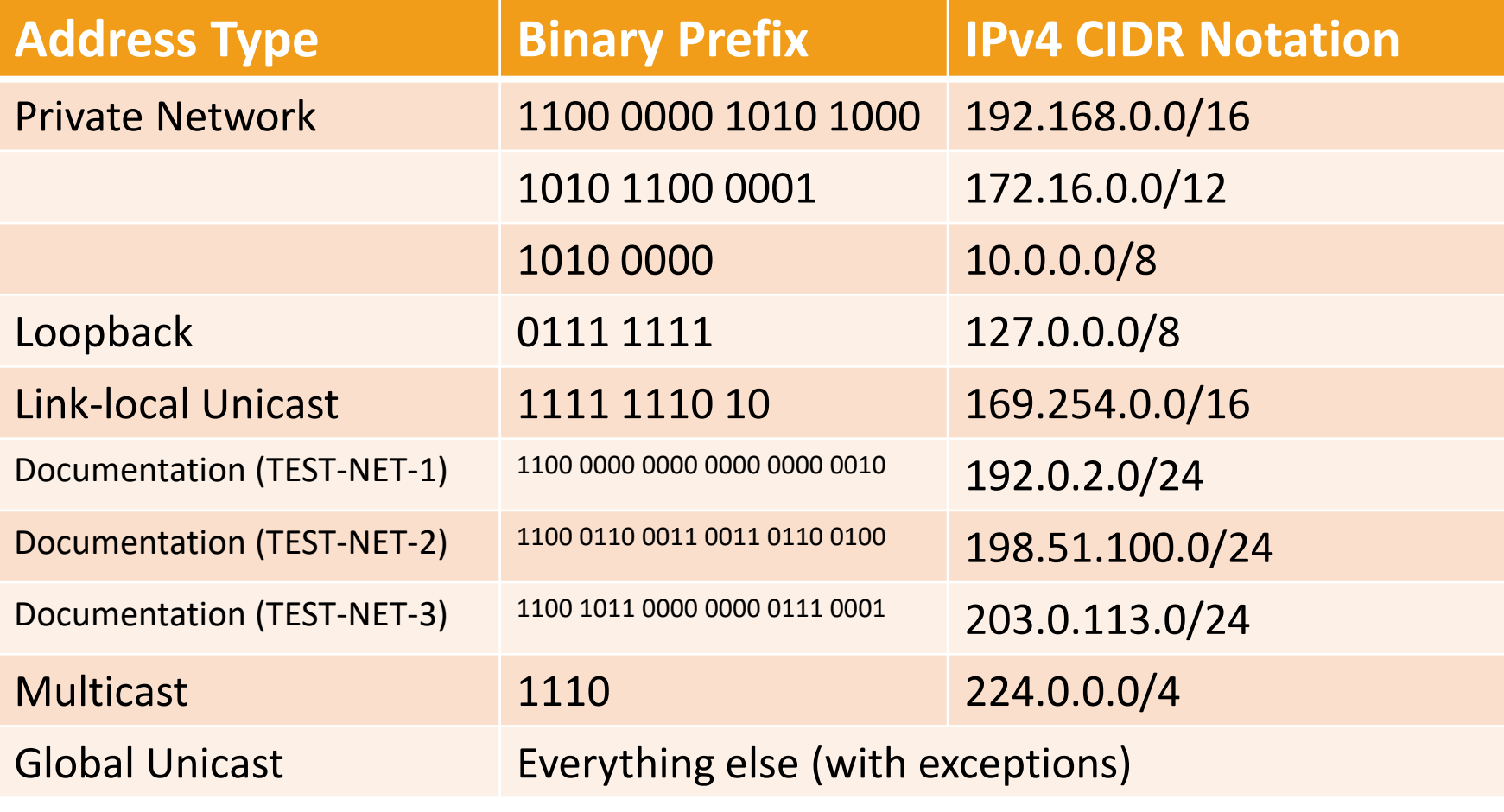

# A Few IPv6 Address Types

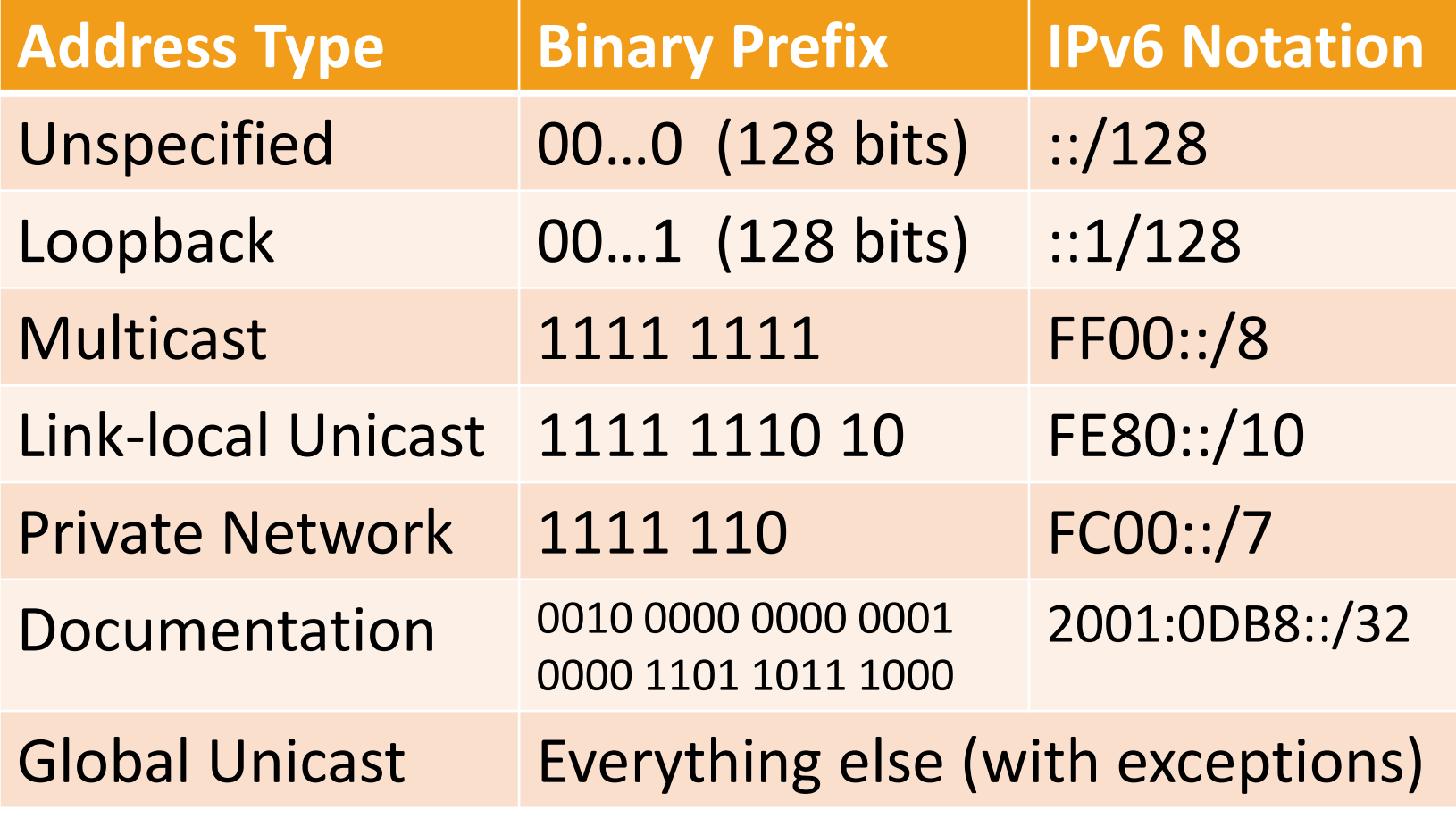

## Multiplexing and Demultiplexing

- Network layer functionality belongs to a host
- How do applications share the network?
- Transport layer: multiplexing and demultiplexing

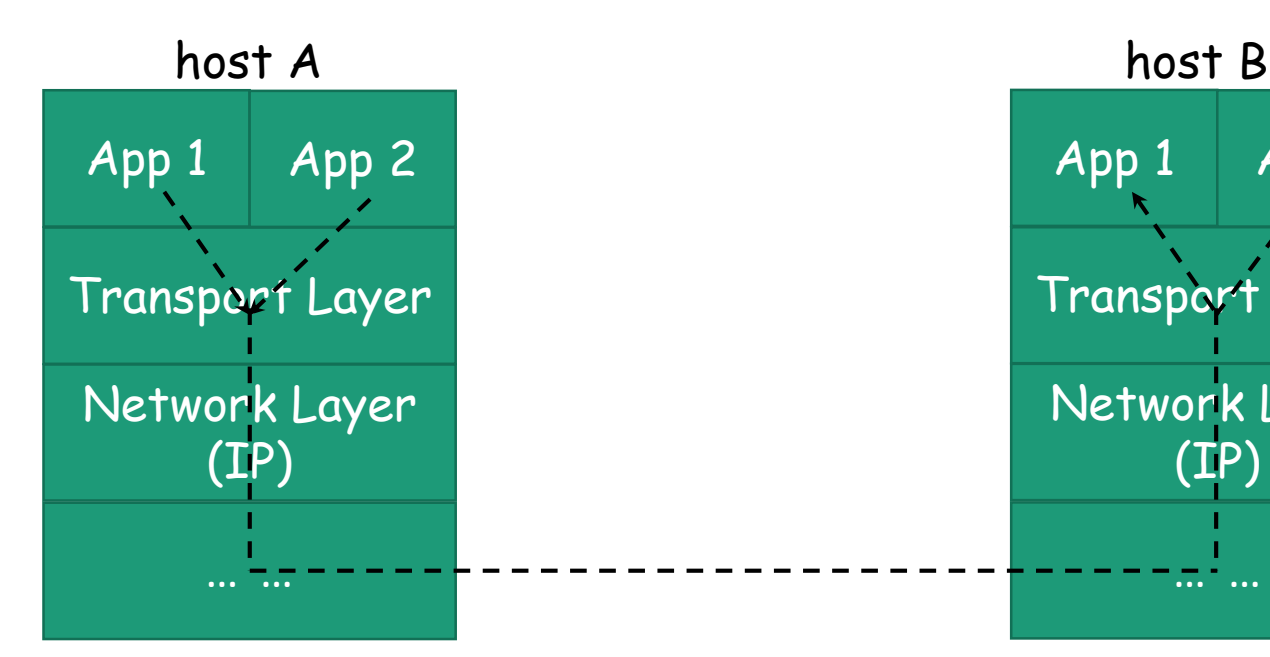

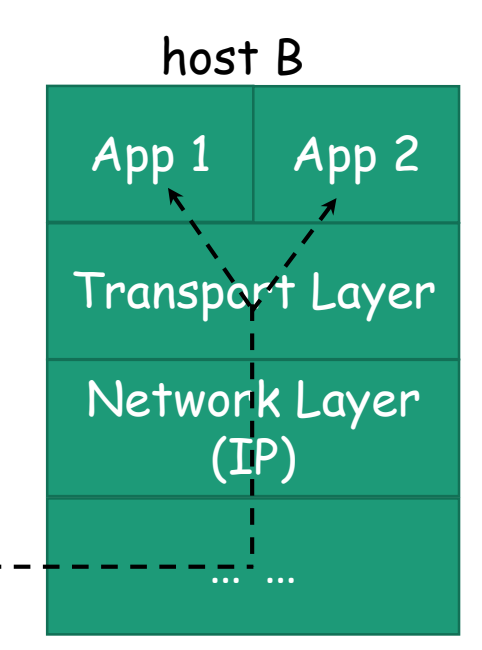

## TCP and UDP

- Transport Control Protocol
- User Datagram protocol
- Communication protocol for processes (a process represents a running program)
- Multiplexing and demultiplexing over the network layer (the Internet protocol)

## UDP

- User Datagram Protocol
- Implement solely multiplexing and demultiplexing over the network layer (the Internet protocol)
- Transmit independent datagram one at a time
- Communication is not reliable (called best effort)
	- No guarantee on the order of datagrams
	- No guarantee on the delivery of datagrams

## TCP and UDP Port Numbers

- For multiplexing and demultiplexing, how do we differentiate multiple processes (running programs) on a host?
- UDP port numbers
	- 16 bit integer
	- Use them to differentiate different processes on a host
- TCP port numbers
	- 16 bit integer
	- Use them to differentiate different processes on a host

## List TCP/UDP Port Statistics

- Use netstat , available on many operating systems (Windows, OS X, Linux …)
- Windows
	- Examples
		- netstat -n -o -p TCP; netstat -f -o -p TCP; netstat -n -o -p UDP; and netstat -f -o -p **TCP**
- Linux
	- Examples
		- netstat –n –p -a -t; netstat –p -a -t; netstat –n –p -a -u; and netstat–p -a -u
- OS X
	- Examples
		- netstat -n –a –p tcp; netstat –a –p tcp; netstat -n –a –p udp; and netstat –a –p udp;

#### Some Practical Considerations

- Is a port (TCP, UDP, or both) available to our own programs?
	- 1 1023 are privileged
	- Registered ports (with iana.org, sometimes called well-known or service ports)
		- See /etc/services on Mac OS X, or, Linux or Unix
		- See C:\Windows\system32\drivers\etc\services on Windows
	- A process may be running and assigned (called bound to) one or more ports
		- A port can only be assigned to a single process
- Does the host-based or network-based firewall get in your way (at home, at the college, or at the coffee shop …)?
	- A firewall is an application that filter out some IP packets/TCP segments/UDP datagrams
	- Commonly, an organization only allows traffics to a small number of registered ports (e.g., 80 for HTTP, 443 for HTTPS, 53 for DNS)

## Programming with TCP and UDP

- Java network applications typically use TCP or UDP to communicate
- Typically no need to concern with innerworkings of TCP or UDP
	- Use java.net package or other network related packages
	- TCP communications
		- The Socket, ServerSocket, URL, and URLConnection classes
	- UDP communications
		- The DatagramPacket, DatagramSocket, and MulticastSocket classes
- Need to understand the concept of Socket
	- Most lower-level networking APIs are modeled after the Berkeley Socket API

#### Socket

- A data structure (or an object) representing a two-way communication link between two programs running on the network
	- Two end points
		- Local and remote end points
		- Each is a combination of IP address and port number
		- IP address: identify a host
		- Port number: identify a process (running program) on the host

#### Questions

• Recap of relevant concepts

# Use Datagram

- Datagram
	- Independent, self-contained message
	- Best effort, no connection establishment is required
	- Unreliable: there is no guarantee on arrival, arrival time, and order of arrival
	- Light weight (less resource)
- UDP in Java
	- The DatagramPacket, DatagramSocket, and MulticastSocket classes
- Unicast, broadcast, and multicast
	- Often use for broadcasting or multicasting

# UDP Unicast: Example

- Echo a receive message (UDP datagram): knock, knock. Who is there?
- Essential classes: DatagramSocket, DatagramPacket
- KnockKnock1st: receive first
	- Create a DatagramSocket whose local end point is bound to an address and a port of the host
	- Receive a packet
	- Prepare and send a reply packet
- KnockKnock2nd: send first
	- Create a DatagramSocket, let JVM/OS determine the local port number
	- Prepare and send a packet, filled with destination address and port number
	- Receive a packet

## Datagram Multicasting and Broadcasting

- One important use case of Datagram is to realize multicasting or Broadcasting
	- Multicasting: one-to-many
	- Broadcasting: one-to-all (a special case of multicast)
- Question
	- What kind of applications may multicast (or broadcast) benefit?
	- Why?

# UDP Broadcast: Example

- Generate a list of random integers, and broadcast to any receivers
- Essential classes: DatagramSocket, DatagramPacket
- Broadcast Sender (one sender)
	- Create a DatagramSocket
	- Make sure SO\_BROADCAST is enabled
		- Not all networks support broadcast
	- Send packets to broadcast address at a remote port
- Broadcast receivers
	- Receive packet at the designated port
		- Matching the port number of the remote end point given at the sender
- Use ByteArrayOutputStream, ByteArrayInputStream, DataInputStream, DataOutputStream to process packets

# UDP Multicast: Example

- Generate a list of random integers, and multicast to a group of receivers
- Essential classes: DatagramSocket, MulticastSocket, DatagramPacket
- Multicast sender (one sender)
	- Create either a DatagramSocket or a MulticastSocket
	- Send packet to the two addresses representing two multicast groups
- Multicast receivers (a group of receivers)
	- Must create a MulticastSocket
	- Join one of the two multicast groups indicated by their respective mutilcast address
	- Receive packet
	- Leave the group when done
- Use ByteArrayOutputStream, ByteArrayInputStream, DataInputStream, DataOutputStream to process packets

#### IPv4 and IPv6

- Java made it transparent to use IPv4 or IPv6.
	- The code is essentially identical
	- The difference is to use an IPv4 or an IPv6 address, respectively

#### Questions

- User Datagram Protocol (UDP)
- UDP sockets in Java
- Connection-oriented (TCP) and connectionless (UDP)
- Unicast, broadcast, and multicast
- Use IPv4 or IPv6

## Assignments

- Practice assignments
- Project 4